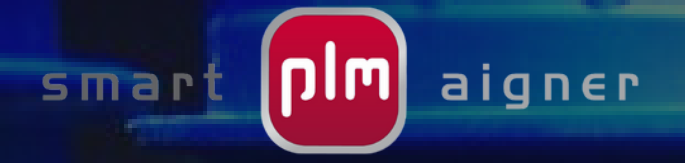

# **SAP EH&S - GEFAHRSTOFFKATASTER**

**Ihr Gefahrstoffverbrauch im Blick!**

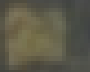

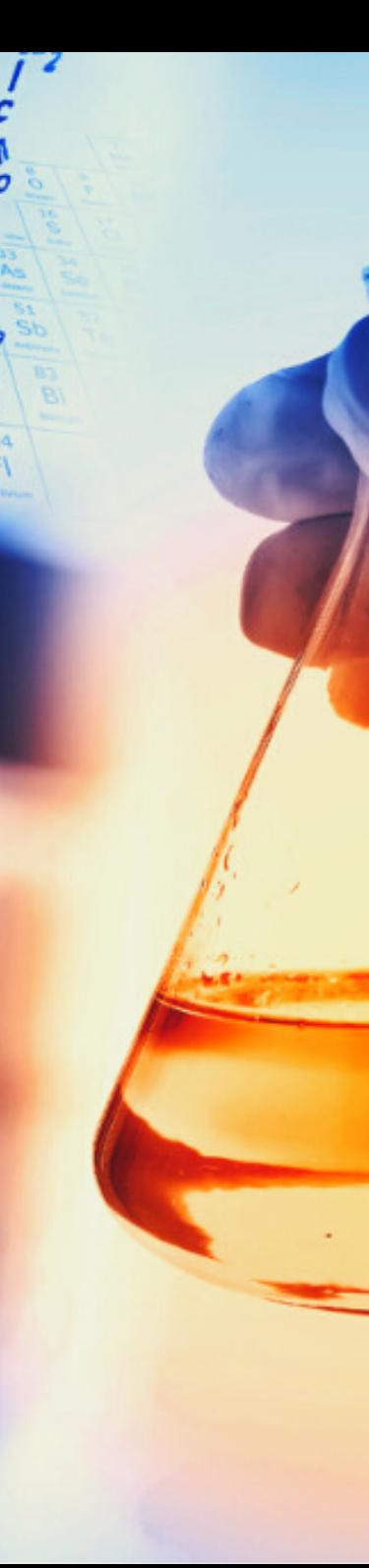

#### MEHR SCHWUNG FÜR IHRE SAP PLM PROZESSE?

Die Verwendung von gefährlichen Stoffen in Ihrem Unternehmen geht mit gesundheitlichen und umweltbedingten Risiken einher.

Das Unternehmen übernimmt also die Verantwortung gegenüber seinen Stakeholdern und der Umwelt, für die Einhaltung von Verordnungen zu dessen Schutz Sorge zu tragen.

SAP PLM bietet im Zuge von SAP EH&S die Möglichkeit, Sie bei der Einhaltung der gesetzlichen Anforderungen gemäß Gefahrstoffverordnung (GefStoffV) Abschnitt 5 zu unterstützen.

#### DIE VERORDNUNG VERLANGT NACH MINDESTENS DIESEN 4 ASPEKTEN:

- Bezeichnung des Gefahrstoffe
- Einstufung des Gefahrstoffes oder Angabe der gefährlichen Eigenschaften
- Mengenbereich des Gefahrstoffes im  $\bullet$ Betrieb
	- Durchschnittliche Jahresverbrauchsmenge
	- Durchschnittliche Lagermenge innerhalb des Unternehmens
	- Gebindegröße, in denen der Gefahrstoff geliefert wir
- Arbeitsbereiche, in denen mit dem Gefahrstoff umgegangen wird

Mit unserer smart-plm Lösung steht Ihnen ein umfangreiches Controlling Ihrer eingesetzten Gefahrstoffmengen in den einzelnen Werken Ihres Unternehmens auch über die vergangenen Jahre hinweg zur Verfügung.

## VORTEILE UNSERER LÖSUNG

- Flexibilität in der Auswahl von SAP EH&S Komponenten
- Flexibilität in der Auswahl der ermittelten Daten im Rahmen der GefStoffV

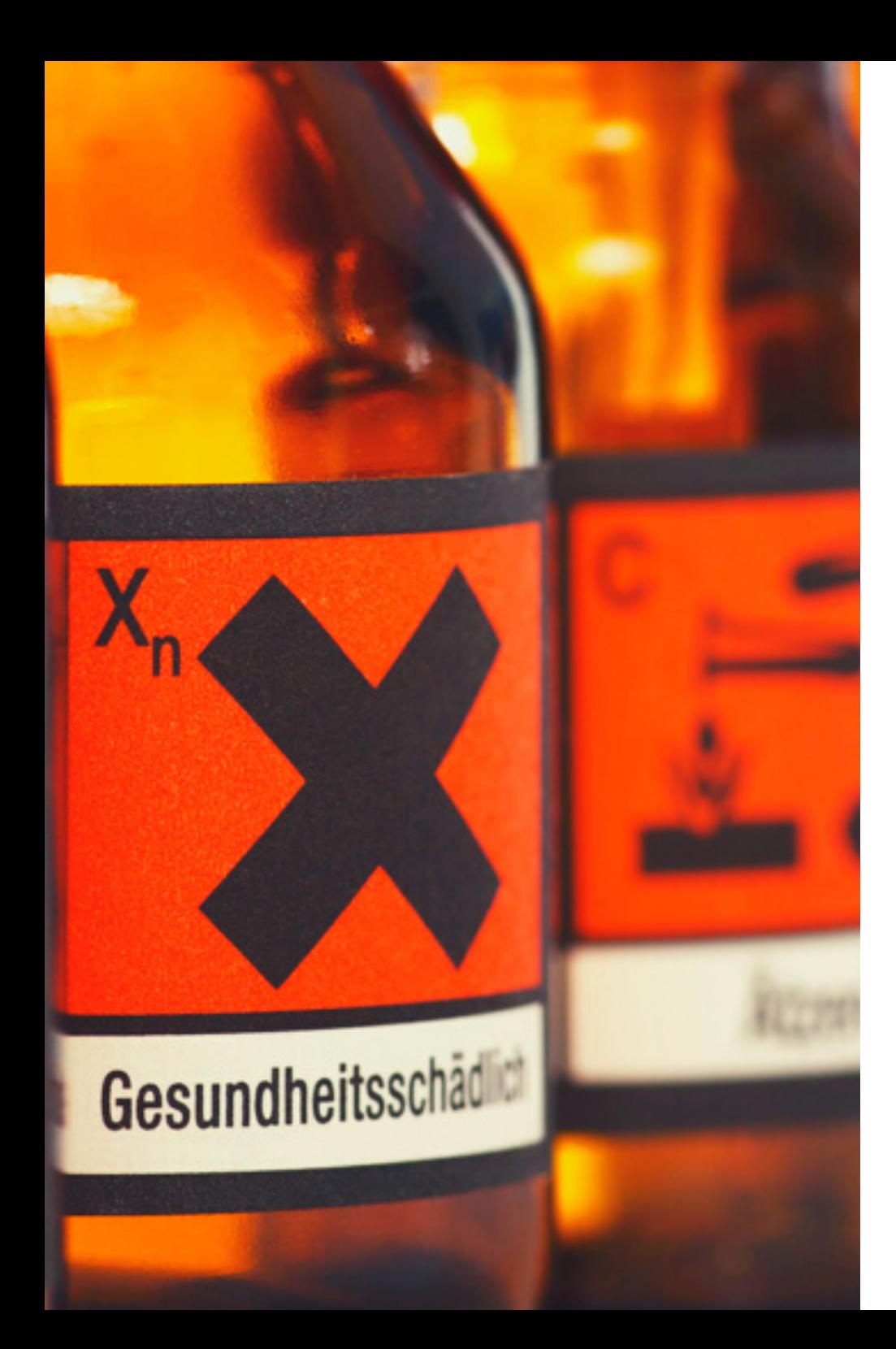

## FUNKTIONSÜBERSICHT

- Ermittlung der Jahresverbräuche zu den  $\bullet$ Gefahrstoffen (Realstoffe)
- Alle Plausibilitäten zum jeweiligen Gefahrstoff auf einen Blick
- Komponentenunabhängigkeit innerhalb  $\bullet$ SAP EH&S
- Anzeige des Sicherheitsdatenblatts (SDB), wenn zum Gefahrstoff vorhanden
- Flexible Anpassung durch Customizing innerhalb der Lösung
- Auswertungen  $\bullet$
- Selektion nach Geschäftsjahr und Werk möglich
- Export der Liste in Excel  $\bullet$
- Suchen, sortieren, filtern, sowie die Summen- und Mittelwertbildung

"SAP bietet Ihnen eine breite Palette an Möglichkeiten um Ihre individuellen Anforderungen umzusetzen. Aber auch die Standardsoftware SAP hat Ihre Grenzen. Sollte Ihr SAP Standard nicht mehr ausreichen, helfen wir bei der Individualisierung und Erweiterung Ihres SAP PLM Systems."

Manfred Aigner, Geschäftsführer smart-plm Aigner

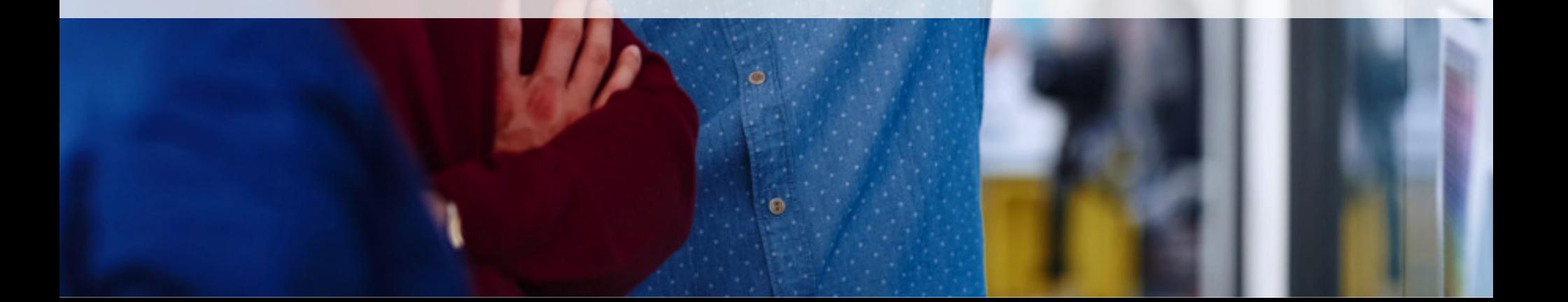

### **KONTAKT**

SMART-PLM AIGNER GMBH & CO. KG, ERLENWEG 3 84335 MITTERSKIRCHEN T +49(0)8725 96660 0, F +49(0)8725 941003, [INFO@SMART-PLM.COM,](mailto:info@smart-plm.com) WWW.SMART-PLM.COM

plm aigneer